# Funcionalidades de IUCLID 6

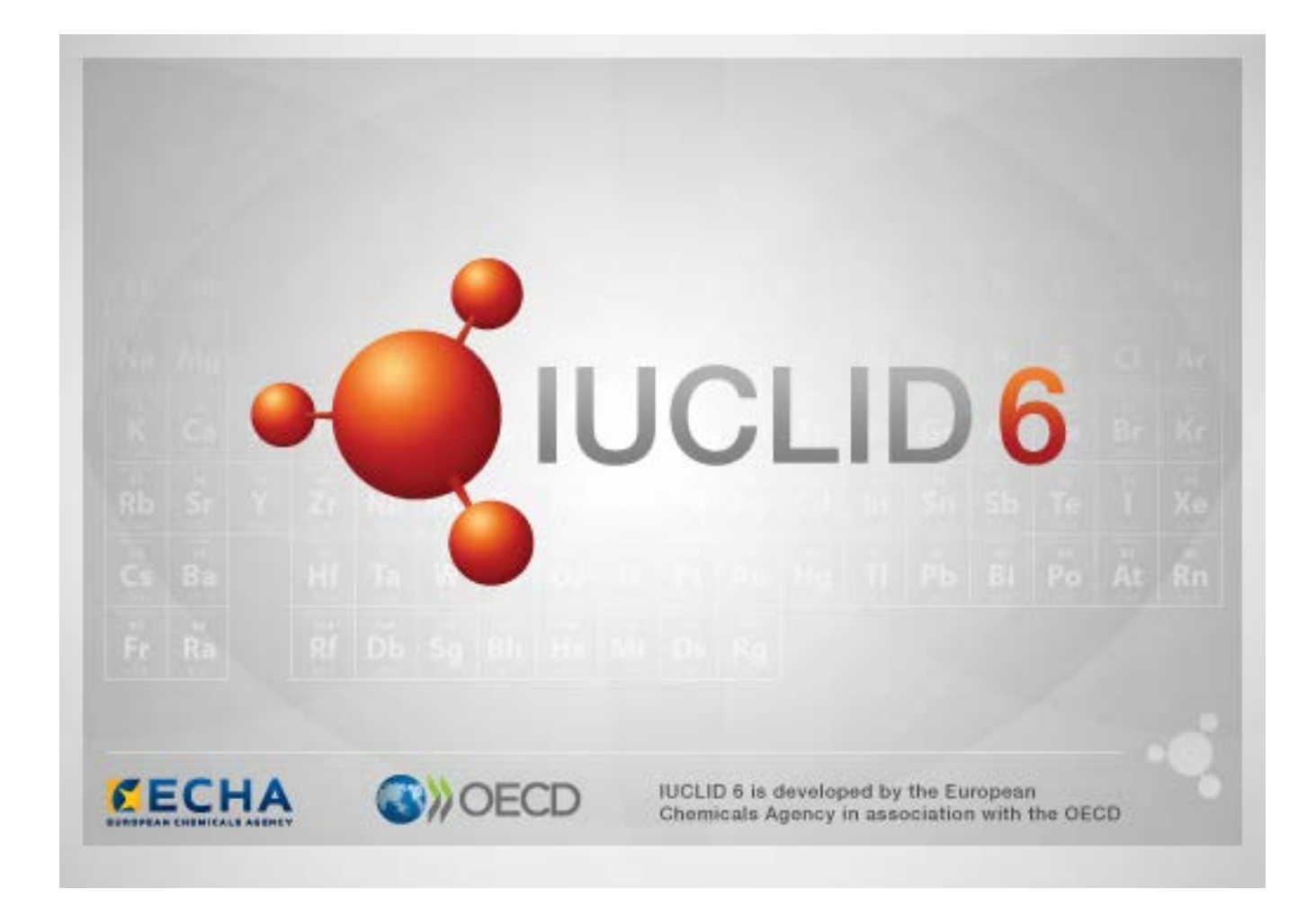

JUCLID<sub>6</sub>

# **1. Funcionalidades comunes en la interfaz**

Las siguientes funcionalidades se usan por toda la interfaz.

#### **1.1. Bandera**

Los campos individuales y los grupos de campos pueden ser marcados con una bandera. Por defecto, no se ponen banderas. Una única bandera puede indicar tanto confidencialidad como/o una asociación con un programa normativo particular.

### **1.2. Pestaña TOC (Índice) en la ventana de navegación**

Cuando se abre un documento se muestra la pestaña marcada TOC (Índice) para *Substance* (Sustancia), *Mixture/Product* (Mezcla/Producto) y *Template* (Plantilla). El TOC equivale al árbol de la sección en IUCLID 5 que muestra la estructura de los datos en el documento y proporciona acceso a sus secciones individuales. Sin embargo, en IUCLID 6, los campos de las plantillas armonizadas de la OCDE (OECD) y varias secciones específicas de legislación se han separado por legislación, dejando atrás un conjunto de secciones referidas como *CORE* o *IUCLID CORE*.

Por ejemplo, para un tipo de presentación de *REACH Registration 10 – 100 tonnes* (Registro REACH de 10-100 toneladas), si se añade un *Site* (Sitio) a la sección *3.3 Sites* (Sitios), aparece bajo el *complete table of contents* (Índice completo) en *CORE / section 3.3 Sites* CORE/sección 3.3 Sitios (Sitios). De forma similar, para un tipo de presentación de *REACH Registration 10 – 100 tonnes* (Registro REACH de 10-100 toneladas), si un resumen de estudio de parámetros se añade a la sección *6.1.1 Short-term toxicity to fish* (Toxicidad a corto plazo para el pescado), aparece bajo OECD en la plantilla armonizada *C Effects on biotic systems, section 41 Short-term toxicity to fish* (C Efectos sobre los sistemas bióticos, sección 41 Toxicidad a corto plazo para los peces).

#### **1.2.1. Endpoint study record (Registro del estudio de los parámetros)**

Todas las entradas bajo las plantillas armonizadas de la OCDE son *endpoint study records* (registros de los estudios de los parámetros).

Por ejemplo, OECD/A Físico... /2 Temperatura de fusión …

#### **1.2.2. Endpoint summary (Resumen de parámetros)**

Bajo CORE secciones 4-7 todas las entradas son resúmenes de los parámetros.

Por ejemplo, CORE 4 Físico... /4.2 Temperatura de fusión …

Si se crea un registro del estudio de los parámetros bajo OECD y se crea un resumen de parámetros bajo CORE para la misma sección, cuando esa sección es visualizada para una legislación concreta, se muestran los dos.

#### **1.2.3. Record (Registro)**

Si un *record* (registro) contiene datos que no pueden describirse como un *endpoint study* (estudio de parámetros), se ha referencia a él como si fuera un registro.

Bajo EU\_REACH y EU\_BPR todas las entradas son registros.

Por ejemplo, CORE 3.10

#### **1.2.4. Summary (Resumen)**

Un *summary* (resumen) en comparación con un *endpoint summary* (resumen de parámetros) se refiere solo a *records* (registros), no a *endpoint study records* (registros de estudios de los parámetros).

#### **1.2.5. Fixed record (Registro fijado)**

Un *fixed record* (registro fijado) se crea en una sección donde puede haber solo un *record* (registro). En todas las demás secciones puede haber más de una entrada.

Por ejemplo, CORE 1.1 Identificación

#### **1.2.6. Filter the TOC (Filtrar el TOC)**

*Filter* (Filtrar) es un campo en el que puede introducirse un término de búsqueda que se aplica inmediatamente al TOC. Se muestran los nodos del TOC que contienen el término de búsqueda en cualquier lugar en su nombre. Esto incluye todos los registros y resúmenes. La jerarquía del TOC se expande tanto como sea necesario para mostrar el nodo o nodos correspondientes. Los espacios se interpretan literalmente. No distingue entre mayúsculas y minúsculas.

El término de búsqueda puede borrarse haciendo clic sobre el icono de cruz que está situado a la derecha del campo.

El ejemplo siguiente muestra el filtrado por títulos de sección:

el término de búsqueda **biot** muestra *OECD/C Effect on biotic systems / 56 Biotransformation and kinetics* OCDE/C Efecto sobre sistemas bióticos/56 Biotransformación y cinética

el término de búsqueda **bioti** muestra *OECD/C Effect on biotic systems* OCDE/C Efecto sobre sistemas bióticos

# **2. Sustancia**

Una *Substance* (Sustancia) es una entidad de software en IUCLID que se utiliza para almacenar información acerca de algo que, en un contexto regulador, se considera una única sustancia química.

Los campos de una *Substance* (Sustancia) están diseñados para permitir el registro de una amplia gama de diferentes tipos de información relevante para la regulación de sustancias químicas.

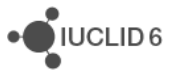

Algunos campos son específicos de legislaciones particulares mientras que otros son más generales. La descripción de los datos que deberían introducirse en cada campo queda fuera del alcance de este manual. Véase la guía específica de la legislación para la que se requieren los datos. Los campos están organizados en un índice (TOC).

### **2.2.2.1. Información relacionada de una sustancia**

En la Sección *0 Related information* (Información relacionada) para una *Substance* (Sustancia) hay subsecciones que muestran cómo se relaciona la *Substance* (Sustancia) particular con otras entidades específicas de tipo *Template* (Plantilla), *Category* (Categoría), *Mixture/Product* (Mezcla/producto) y *Assessment entity* (Entidad de evaluación).

### **2.3.2.2. Entidad de evaluación**

Un concepto de entidad de evaluación puede ser considerado como una envoltura para un conjunto de datos de propiedades de la sustancia (parámetros transversales) que se utiliza con fines de evaluación. Permite definir conjuntos consistentes de propiedades que son relevantes para la evaluación de composiciones/formas específicas de la sustancia (en el mercado o generadas después de usar).

El concepto de entidad de evaluación se dirige a proporcionar una herramienta que ayude a los usuarios a documentar casos de evaluación complejos en IUCLID. Cuando la evaluación es sencilla, no hay necesidad de aplicar tal concepto.

Cada entidad de evaluación consiste en un nombre, una composición y una lista de resúmenes de parámetros relacionados que apoyan la existencia de la entidad de evaluación. Todos los registros de estudios de parámetros que son relevantes para el resumen de un parámetro específico tienen que ser activamente vinculados al propio resumen por el evaluador.

# **3. Mezcla/Producto**

Una *Mixture/Product* (Mezcla/Producto) es una entidad de software en IUCLID que se utiliza para almacenar información bien acerca de algo que, en un contexto regulador, se considera una mezcla o, en virtud del acto legislativo sobre biocidas (BPR), un producto.

# **4. Plantilla**

Una *Template* (Plantilla) es una entidad que permite insertar datos de múltiples secciones en una *Substance* (Sustancia) o entidad *Mixture/Product* (Mezcla/Producto) de una vez, sin tener que volver a crear manualmente todas las secciones de forma individual y volver a introducir los datos.

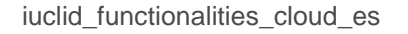

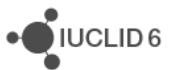

# **5. Expediente**

Un *Dossier* (Expediente) es una copia protegida contra escritura de los datos almacenados en una *Substance* (Sustancia) o *Mixture/Product* (Mezcla/Producto). Normalmente, un *Dossier* (Expediente) se utiliza para presentar datos a un organismo regulador y satisfacer así una obligación legal que emana de un acto legislativo, por ejemplo REACH.

### **5.1. Creación de un expediente**

Antes de crear un *Dossier* (Expediente), asegúrese de que al menos todos los datos requeridos están en la *Substance* (Sustancia) o *Mixture/Product* (Mezcla/Producto) desde la que se creará el *Dossier* (Expediente).

### **5.2. La estructura de un expediente**

Un *Dossier* (Expediente) es una entidad que contiene una copia de solo lectura de datos de una *Substance* (Sustancia) o *Mixture/Product* (Mezcla/Producto), más la información de cabecera y en algunos casos información de la categoría. Al abrir un expediente de la lista de resultados de búsqueda en el panel *Navigation* (Navegación), aparece la pestaña *Components* (Componentes). Bajo esta pestaña, hay una vista en árbol de las entidades del *Dossier* (Expediente). La copia de una entidad de un *Dossier* (Expediente) tiene una imagen de un candado superpuesto sobre su icono para indicar que es de solo lectura. La entidad original es todavía accesible, pero no hay vínculo entre ella y la copia del *Dossier* (Expediente). Por defecto, la vista en árbol está completamente contraída mostrando solo la *Substance* (Sustancia) o *Mixture/Product* (Mezcla/Producto) desde la que el *Dossier* (Expediente) se creó y la *Legal entity* (Entidad Legal) adjunta al *User* (Usuario) cuando se creó el *Dossier* (Expediente). Esta entidad legal define la titularidad del *Dossier* (Expediente).

# **6. Entidad legal**

Una *Legal entity* (Entidad legal) es una entidad que se utiliza para indicar la titularidad legal de otras entidades. Puede estar asociada con varias entidades, tal como *Substance* (Sustancia).

# **7. Sitio de la entidad legal**

Un *Legal entity site* (Sitio de la entidad legal) es una entidad que se utiliza para asociar una *Legal entity* (Entidad legal) y sus entidades asociadas con una localización física. Esto puede tener importantes implicaciones jurídicas, especialmente por lo que respecta al país. Un *Legal entity site* (Sitio de la entidad legal) debe tener un nombre y debe estar asociado con una *Legal entity* (Entidad legal).

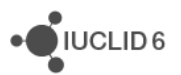

## *9.8.* **Sustancia de referencia**

Una *Reference substance* (Sustancia de referencia) es una entidad que se utiliza para definir una estructura molecular particular, o una gama estrecha de estructuras moleculares de tal forma que la definición se puede reutilizar. Una *Reference substance* (Sustancia de referencia) contiene identificadores químicos e información estructural. Por ejemplo, hay normalmente una relación uno a uno entre una *Reference substance* (Sustancia de referencia) y el número CE. Una única *Reference substance* (Sustancia de referencia) puede referirse desde múltiples entidades dondequiera que una identidad química necesite ser definida, por ejemplo en un componente de una *Substance* (Sustancia). El uso de *Reference substances* (Sustancias de referencia) es eficiente porque algunas sustancias químicas aparecen frecuentemente a través de múltiples *Substances* (Sustancias) y *Mixture/products* (Mezcla/productos). Además, las *Reference substances* (Sustancias de referencia) pueden compartirse e intercambiarse entre instancias y usuarios de IUCLID. El sitio web de IUCLID 6 ofrece en la sección *Support / Get Reference Substances* (Apoyo/Obtener sustancias de referencia) una colección de entidades de *Reference substance* (Sustancia de referencia) para su descarga gratuita. Si la *Reference substance* (Sustancia de referencia) requerida no está disponible en el sitio web, o si lo prefiere, es posible crear una *Reference substance* (Sustancia de referencia) dentro de IUCLID.

### **9.1.8.1. Inventory (Inventario)**

Una *Reference substance* (Sustancia de referencia) debe tener al menos un nombre definido. El nombre es a menudo el mismo que una entrada en un inventario tal como el catálogo CE, pero puede no ser así.

Si no se establece un vínculo con un inventario, pueden indicarse una razón y una justificación en *No inventory information available* (Ninguna información de inventario disponible).

### **9.2.8.2. Información de sustancia de referencia**

*Reference substance information* (Información de sustancia de referencia) es una colección de campos que contienen identificadores de la *Reference substance* (Sustancia de referencia) y substances(sustancias) relacionadas. Los identificadores se introducen aquí además de cualquier vínculo con un inventario. En el campo *identifiers of related substances* (Identificadores de sustancias relacionadas) puede crearse un bloque por sustancia relacionada. Dentro del bloque hay un campo *Relation* (Relación), donde puede describirse la relación.

Puede aplicarse una única bandera a toda la *Reference substance information* (Información de sustancia de referencia), por ejemplo para confidencialidad.

### **9.3.8.3. Información molecular y estructural**

En *Molecular and structural information* (Información molecular y estructural), introducir la fórmula molecular, el peso molecular y cargar una imagen que muestre la estructura, bien en formato JPEG, GIF o

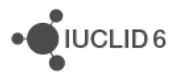

JUCLID<sub>6</sub>

PNG. El campo *molecular formula* (fórmula molecular) acepta texto pero no caracteres en subíndice, así por ejemplo etano sería C2H4.

Puede aplicarse una única bandera a toda la *Molecular and structural information* (Información molecular y estructural), por ejemplo para confidencialidad.

# **10.9. Contactos**

Un *Contact* (Contacto) es una entidad que registra la información de contacto de una persona particular. También puede usarse para registrar algo acerca de la función de una persona en un proceso, por ejemplo, como la persona competente que es responsable de una ficha de datos de seguridad (SDS). Los vínculos con un contacto pueden establecerse desde varias entidades más, por ejemplo desde una *Legal entity*.

Usar *Contacts* (Contactos) elimina la necesidad de reintroducir detalles cuando una persona particular participa en múltiples procesos y *sustancias*. Los tipos de contacto incorporados son *competent person responsible for the SDS* (persona competente responsable de las SDS), *emergency contact* (contacto de emergencia), *substance manager* (gestor de la sustancia) y *toxicologist* (toxicólogo).

# **11.10. Inventarios de productos químicos**

*Chemical inventories* (Inventarios de productos químicos) se utiliza para proporcionar acceso dentro de IUCLID a inventarios de información sobre la identidad química que se origina fuera de IUCLID. Una *Reference substance* (Sustancia de referencia) puede estar vinculada a una entrada en un *Chemical inventory* (Inventario de productos químicos) para proporcionar información sobre la identidad química en un formato estándar.

El catálogo CE se suministra con IUCLID 6. El catálogo CE contiene identificadores químicos tal como números CE, números CAS y fórmulas moleculares.

# **12.11. Referencias bibliográficas**

*Literature reference* (Referencias bibliográficas) es una entidad que identifica un documento particular que contiene información sobre una *Substance* (Sustancia) o una *Mixture/Product* (Mezcla/Producto). El único campo obligatorio es el título, pero hay también otros campos que permiten al lector encontrar el documento fuera de IUCLID. Puede establecerse un vínculo a *Literature reference* (Referencias bibliográficas) desde un registro de estudio de parámetros en una plantilla armonizada. El vínculo se establece desde el campo *data source* (origen de los datos).

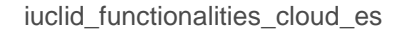